Claudia Runk

## **Grundkurs Typografie und Layout**

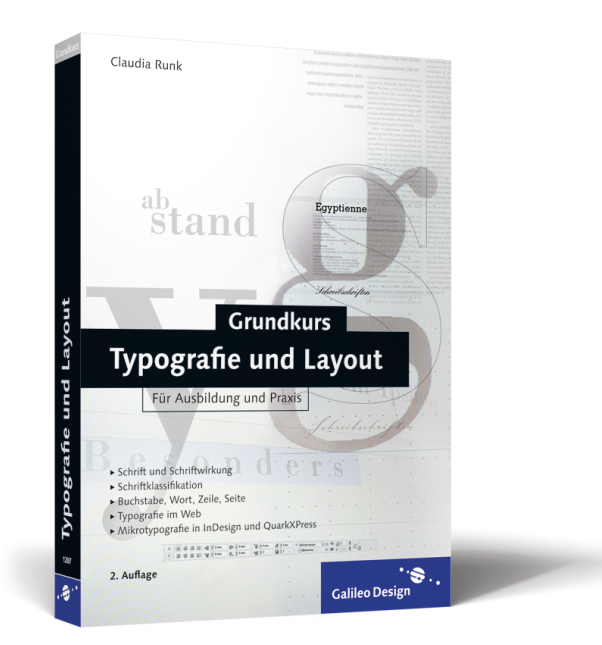

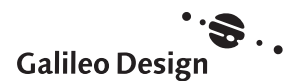

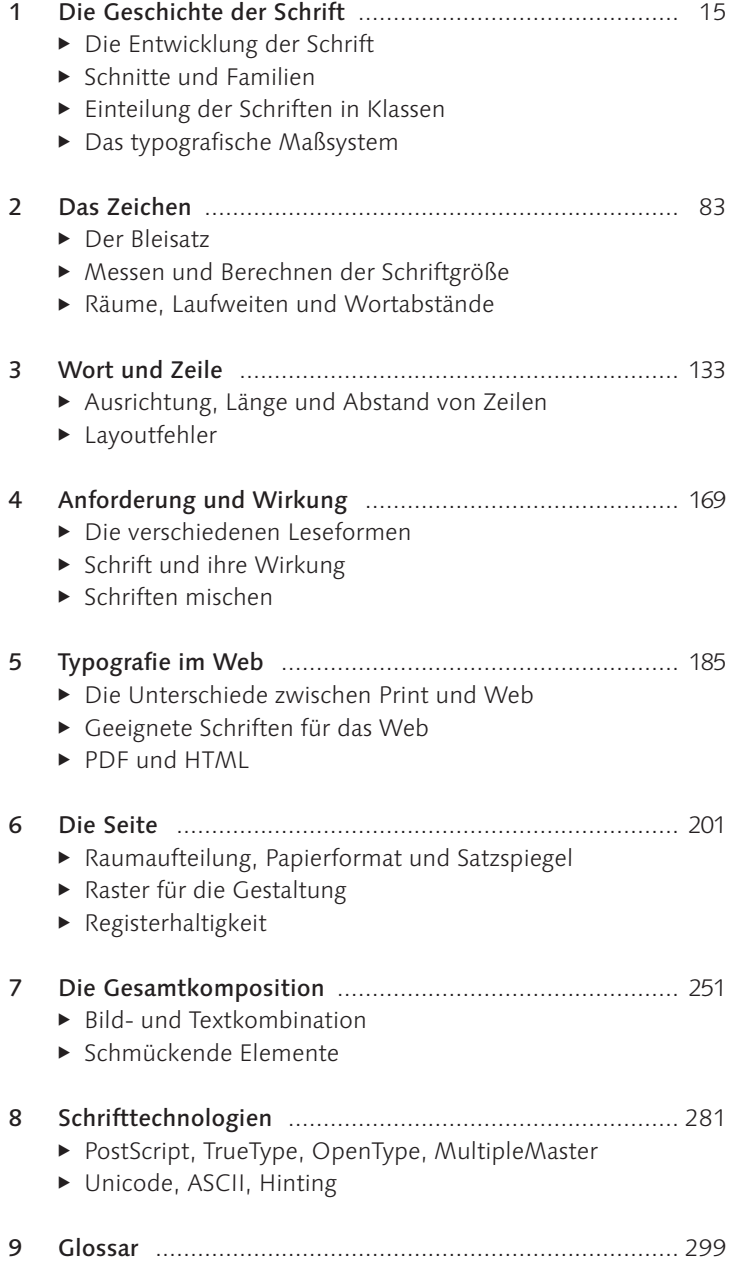

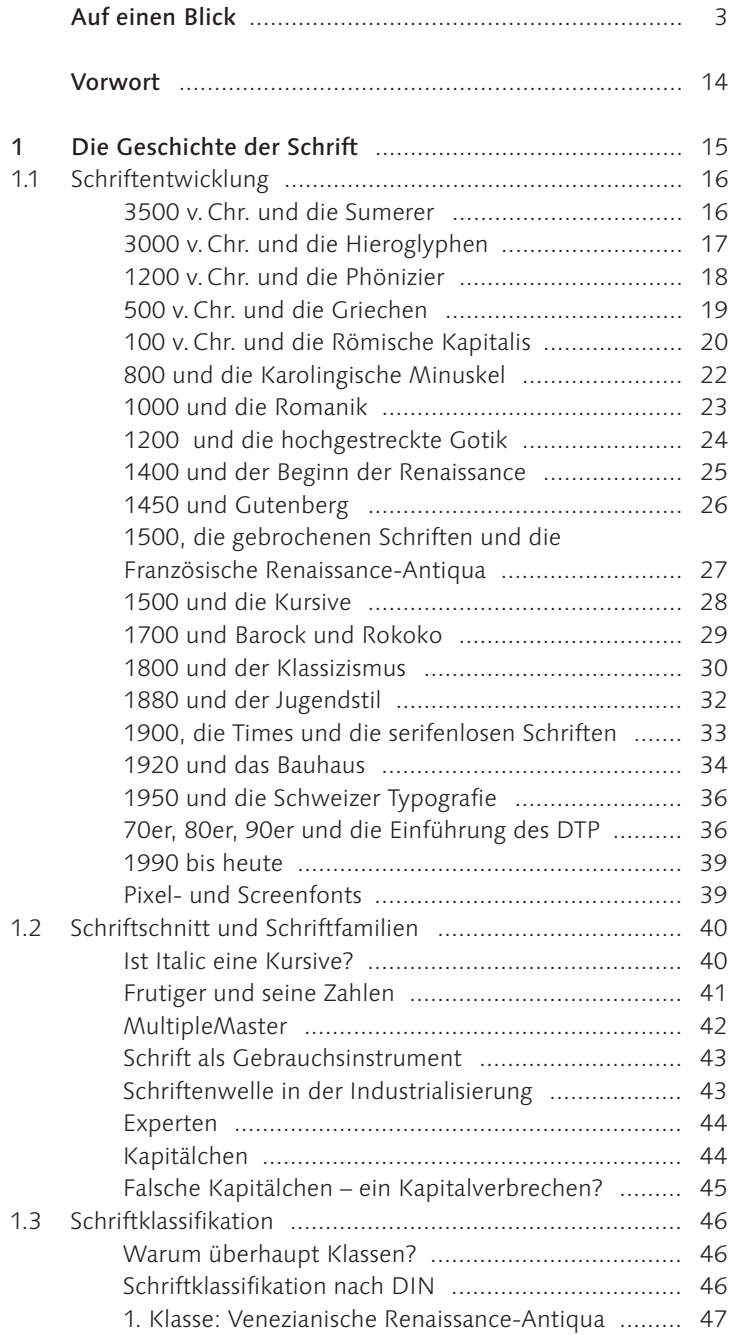

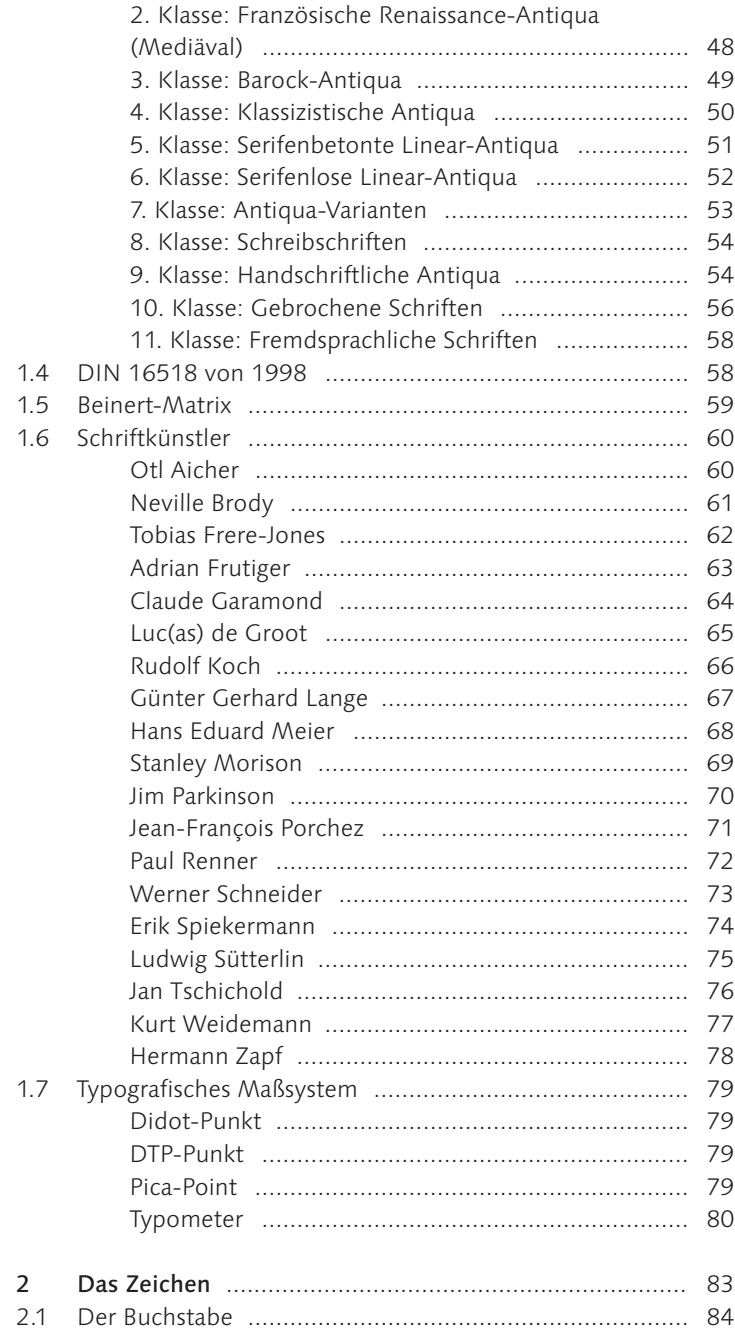

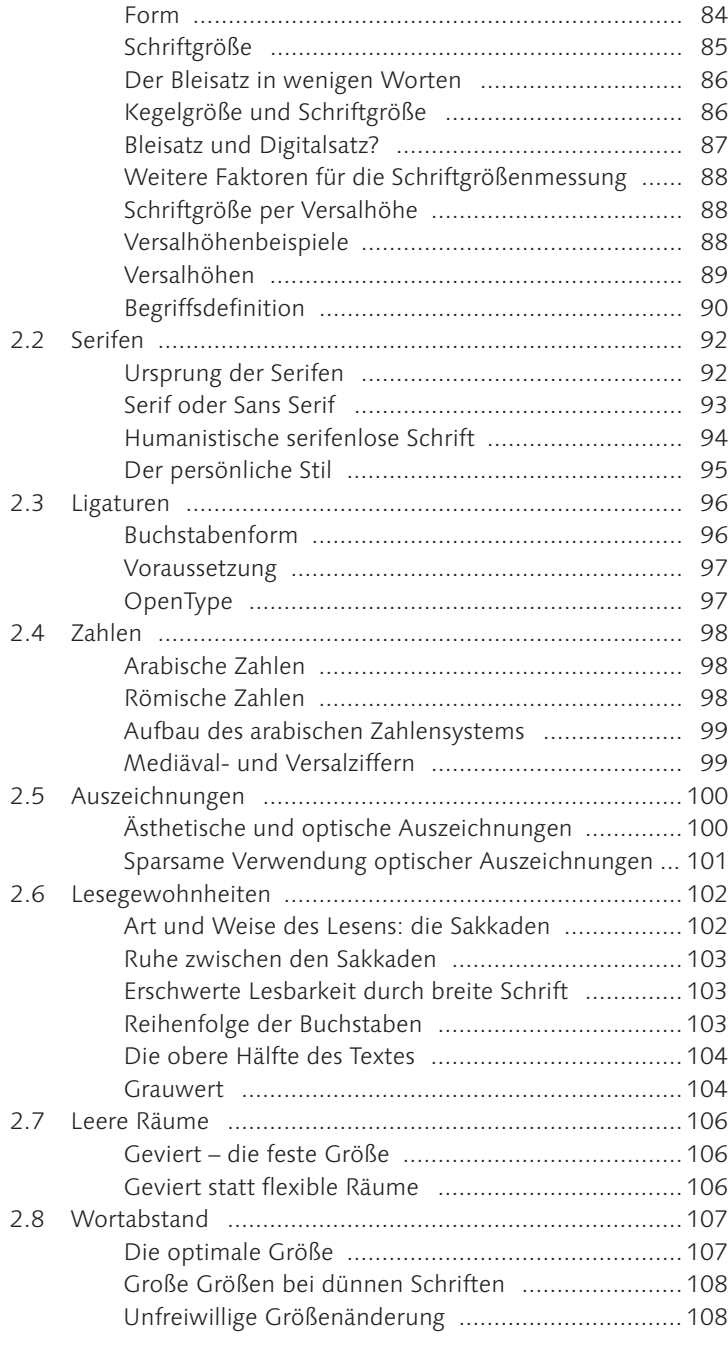

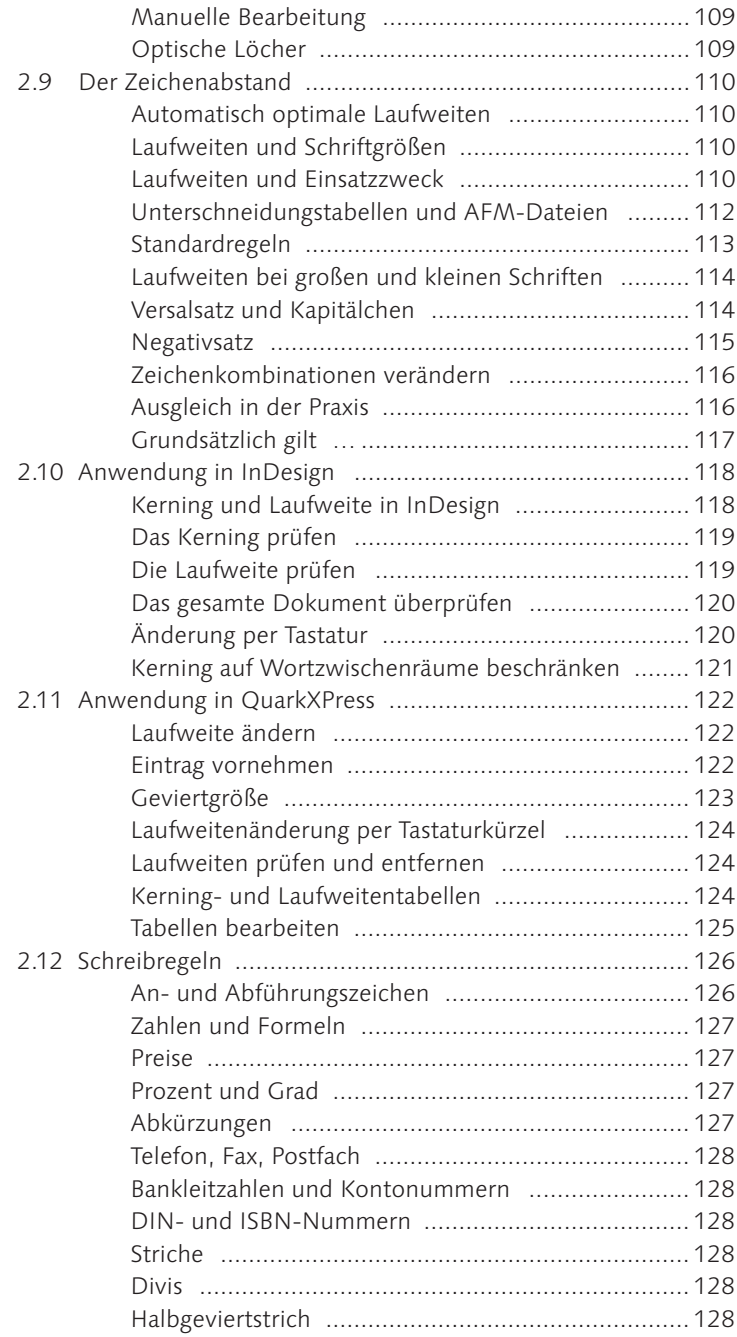

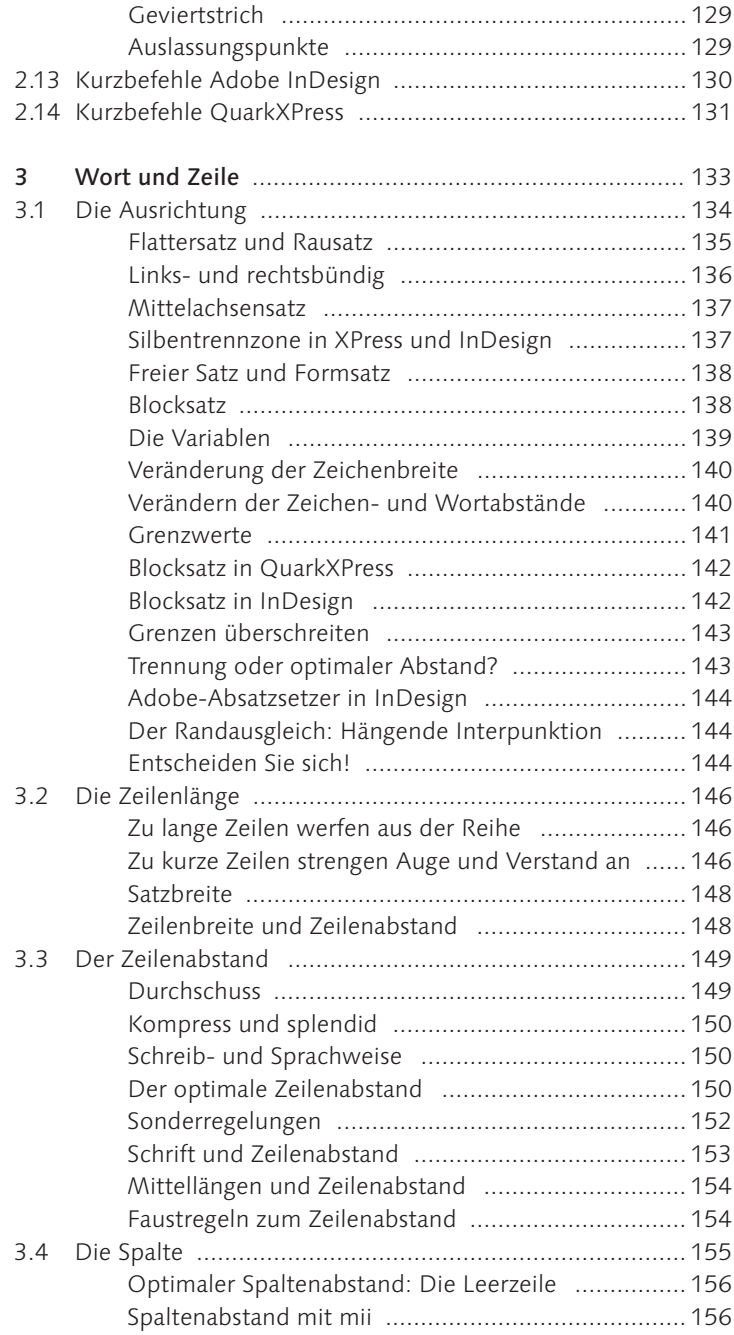

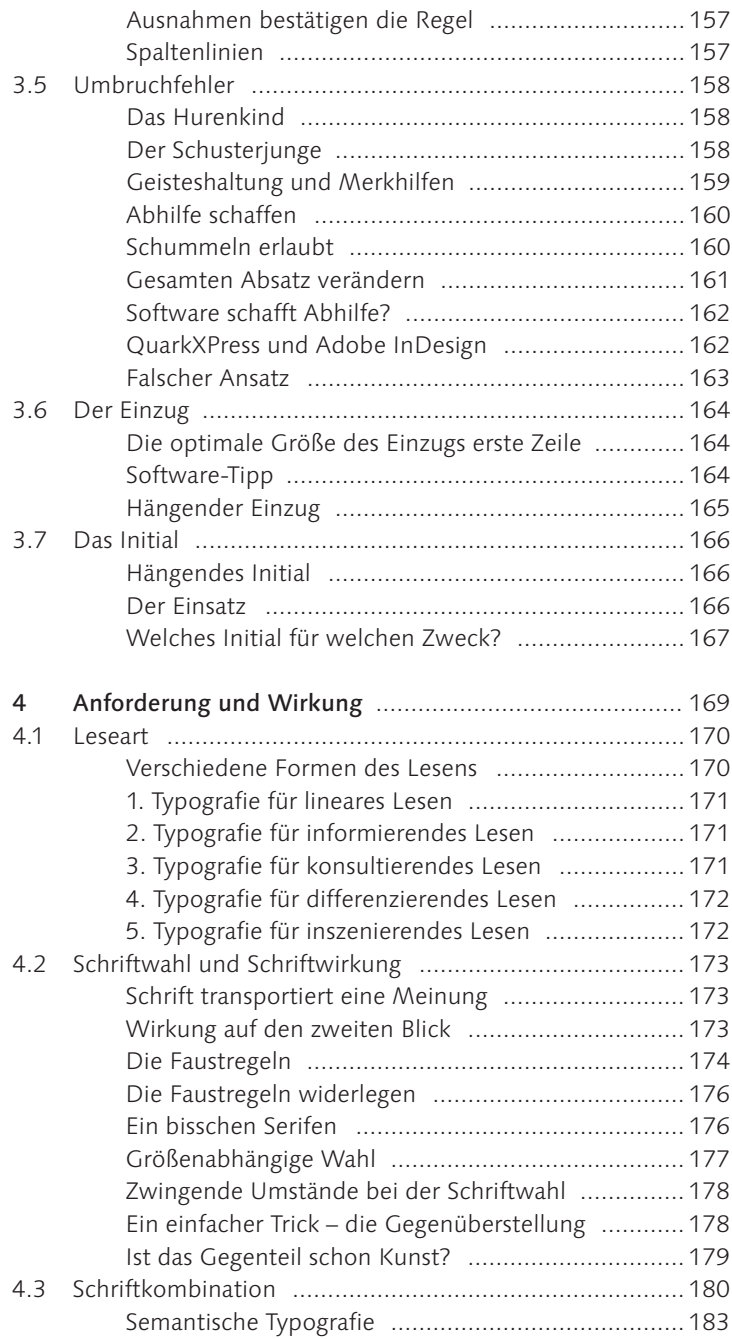

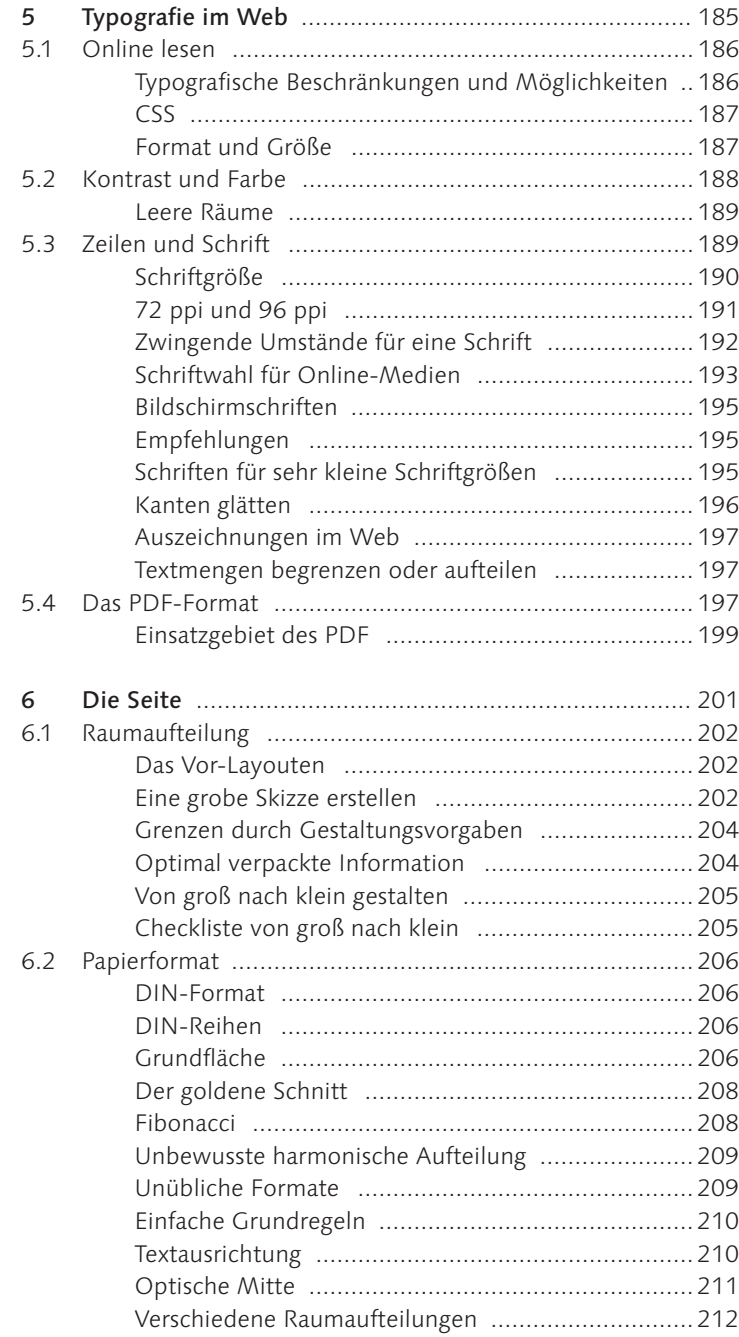

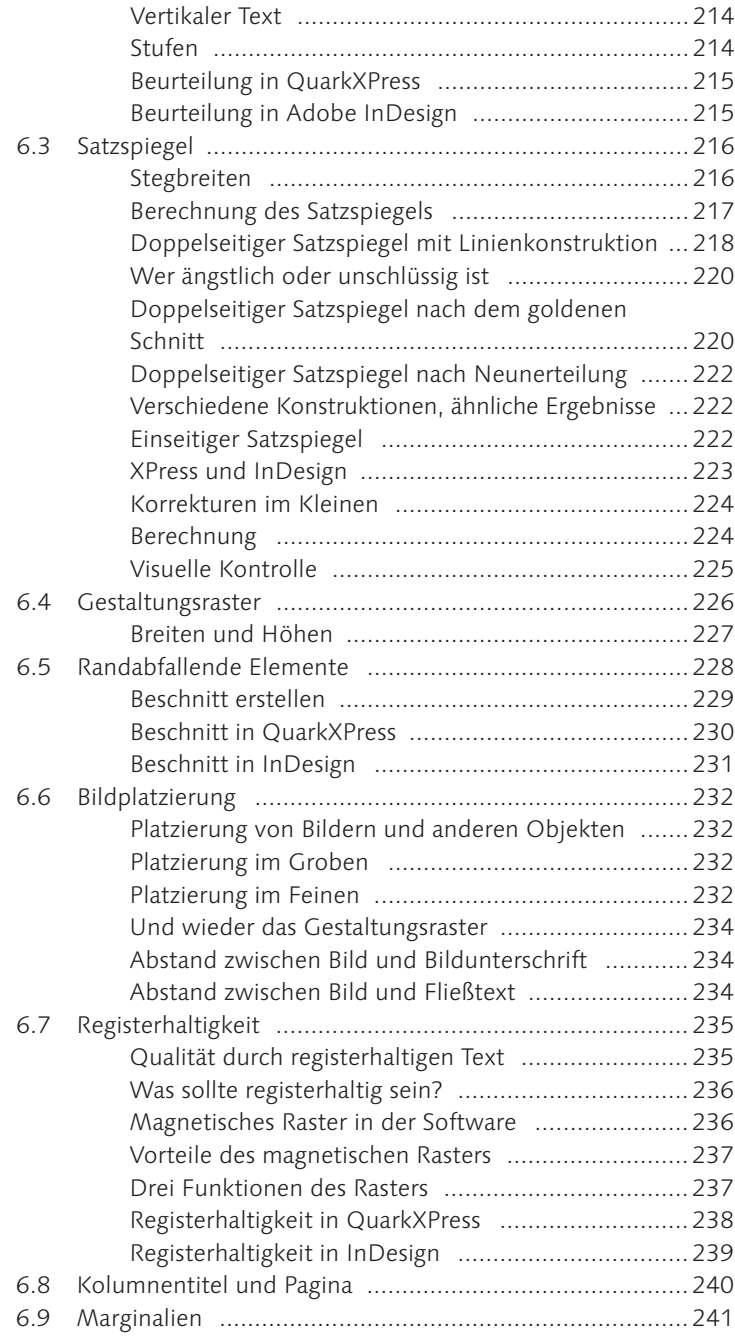

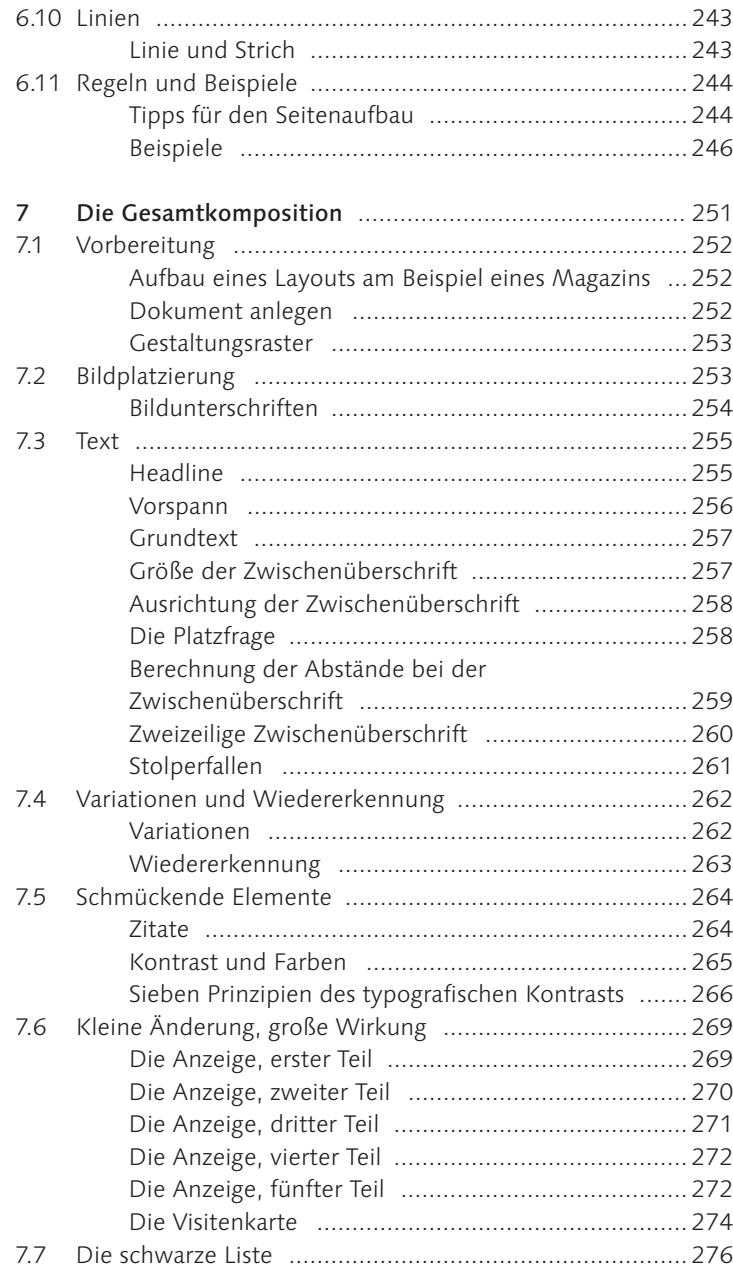

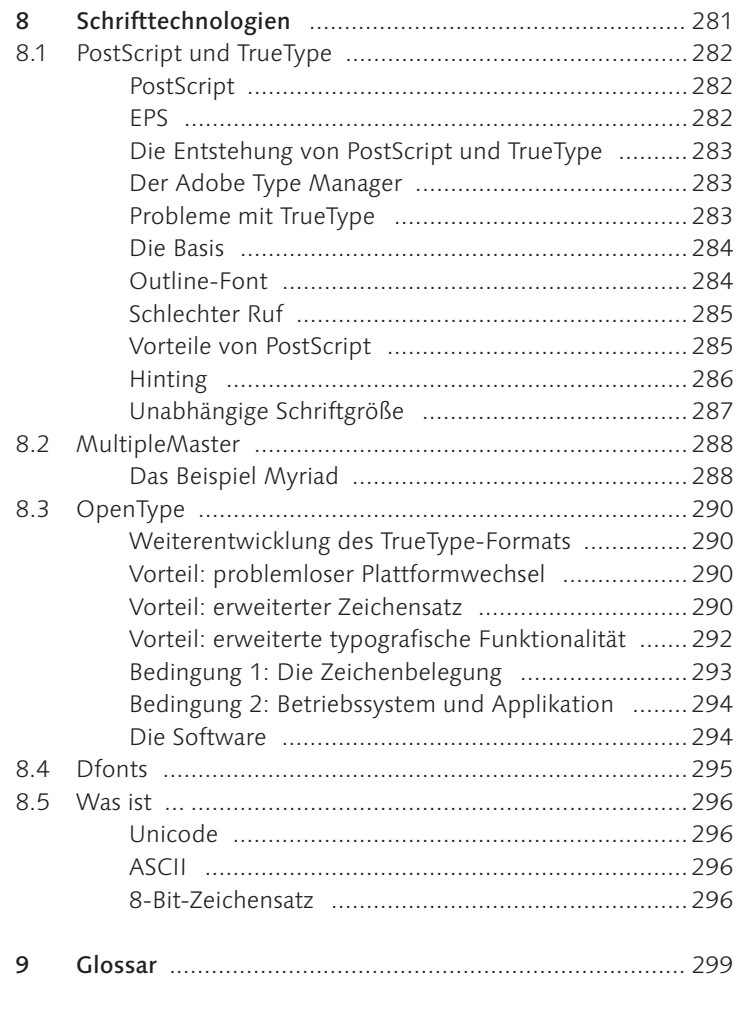

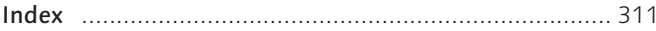

# **4 Anforderung und Wirkung**

# Laut und träge

 **gegen** schlank und dezent <sub>Die Linotype Syntax Serif Light kann mit</sub>

der *Light Italic,* der Medium oder natürlich auch dem Kapitälchenschnitt problemlos gemischt werden.

#### Schriftwirkung und Schriftmischung

Sie werden lernen:

- ► Welche Leseformen gibt es?
- $\blacktriangleright$  Hat Schrift eine Wirkung?
- <sup>E</sup>Was beachtet man bei der Schriftwahl?
- <sup>E</sup>Welche Schriften lassen sich miteinander mischen?

Kapitel 4 handelt von den Lesearten und den daraus resultierenden Anforderungen an den Text. Weiter betrachten wir die Schriftwirkung und die korrekte Schriftwahl sowie Schriftmischungen.

#### 4.1 Leseart

Dass jedes typografische Erzeugnis bestimmten Anforderungen gerecht werden soll, haben wir bereits einige Male gehört. Und jedem Typgrafen, aber auch jedem Typo-Laien wird klar sein, dass ein Gedichtband von Goethe anders gestaltet werden sollte als ein Plakat zur Love-Parade. Die Unterschiede und Ansprüche, die ein Werk entstehen und typografisch wachsen lassen, kann man grob unterteilen in:

1. den Inhalt, den es zu transportieren gilt,

2. die Leseart, mit der das Werk vom Leser erfasst wird.

Die Information, die Art des Werkes bedingt gleichzeitig eine Lesesituation, deren Unterteilung wir nun genauer betrachten.

#### Verschiedene Formen des Lesens

Hans Peter Willberg und Friedrich Forssman haben die verschiedenen Formen der Typografie und Gestaltung in Gruppen unterteilt. So gibt es die Typografie für informierendes Lesen wie bei Sachbüchern und Zeitungen, die Typografie für differenzierendes Lesen für wissenschaftliche Bücher, konsultierendes Lesen für Nachschlagewerke, selektierendes Lesen in didaktischen Büchern, die Typografie nach Sinnschritten für Leseanfänger, die aktivierende Typografie wie in Geschenkbüchern und die inszenierende Typografie, bei der die Gestaltung des Textes den Inhalt unterstützt.

Der Einfachheit halber bevorzuge ich eine Einteilung in fünf Kategorien. Die fünf Kategorien lauten:

- 1. Typografie für lineares Lesen
- 2. Typografie für informierendes Lesen
- 3. Typografie für konsultierendes Lesen
- 4. Typografie für differenzierendes Lesen
- 5. Typografie für inszenierendes Lesen

Mit diesen Kategorien lassen sich auch mögliche Auszeichnungen des Textes festlegen. Versuchen Sie also, vor der Festlegung der

#### Literaturhinweis

»Lesetypografie« von Hans Peter Willberg und Friedrich Forssman; Verlag Hermann Schmidt, Mainz

Satzbreiten, der typografischen Attribute und der Auszeichnungen das Werk in einer der Kategorien unterzubringen.

#### 1. Typografie für lineares Lesen

Beim linearen Lesen erschließt sich der Text satzweise. Diese Leseform kommt in der Regel in Prosa zum Einsatz. Eine ganz wichtige Rolle bei der Gestaltung solcher Druckwerke spielt der Grauwert. Der Leser soll den Eindruck eines ruhigen, gleichmäßigen und harmonischen Textes erhalten. Für Hervorhebungen im Text sollte man sich an die typogra-

bei der Ausgabe auf eine für das Ausgabegerät passende Art in Pixel um.<br>Bei Belichtungsmaschinen werden die

Bei Belichtungsmaschinen werden die<br>Interpreter in der Regel in Form von

Interpreter in der Regel in Form von<br>RIPs (Raster Image Processor) darge-<br>stellt, es gibt allerdings auch Software-<br>Interpreter, die so-genannten Soft-<br>ware-RIPs.

Beschreibung des Druckers Bei einer<br>PPD handelt es sich um eine Druckerbe<br>schreibungsdatei. Die Datei enthält Infor

schreibungsdahlei. Die Datei enfhält infor-<br>mationen zum Crucker wie beingleisweise<br>die Größe der Medien und des bedrack-<br>die Größe der Medien und des bedrack-<br>baren Beerichs oder such die Rassler<br>und Aufbluung und in Sir

hochauflösenden Belichter fatale Folgen<br>haben kann. Schreibt man eine Post-

**POSTSCRIPT UND POF Das FOTS, das den una information de la tercebra de la tercebra de la tercebra de la tercebra de la tercebra de la tercebra de la tercebra de la tercebra de la tercebra de la tercebra de la tercebra de** 

**UBERBLICK** PostScript Printer Description

"Firster Concorrespondent and the School Concorrect School of the last solid mass in just<br>one pair and the set of the set of the set of the set of the set of the<br>set of the set of the set of the set of the School Concorre

sind.<br>Unter Mac OS X liegen die PPOs im Ver-<br>zeichnis. System - Library - Printers - PPDs zeichnis System - Library - Printers - PPDs -<br>Contents-Resources - de.iproj und in Library -<br>Printers - PPDs - Contents-Resources -<br>de.iproj Library - Printers.

fischen Auszeichnungen wie eine kursive Variante oder Kapitälchen halten. Die Zeilen können 60 bis 70 Zeichen aufweisen.

#### 2. Typografie für informierendes Lesen

Das informierende Lesen wird auch als antizipierendes Lesen bezeichnet und kommt vor allem bei Sachbüchern oder Zeitungen zum Einsatz. In diese Kategorie fällt auch das Querlesen. Somit sind besonders eine gute Gliederung in Einzelteile, kurze Abschnitte sowie kurze Zeilen geeignet; ein besonderes Augenmerk liegt hier auf den Auszeichnungen, mithilfe derer der Leser springen kann. Für diese

Art von Druckerzeugnissen können auch optische Auszeichnungen wie eine fette Schrift verwendet werden, der Grauwert spielt eine untergeordnete Rolle.

#### 3. Typografie für konsultierendes Lesen

Das konsultierende Lesen findet bei der Lektüre von Nachschlagewerken oder Lexika statt; der Leser geht dabei gezielt auf Informationssuche. Die Seiten sind meist mit einem kleinen Schriftgrad und einem engen Zeilenabstand gut gefüllt. Der Text ist in der Regel in mehrere Spalten unterteilt, und die Stichwörter sind deutlich, beispielsweise fett, hervorgehoben.

Der junge Mann war immer froh, wenn seine Freundin gut gelaunt war, und das geschah selten genug: sie hatte ein anstrengenden Beruf, das Arbeitsklima war deprimierend. dazu Überstunden, die sie nicht abfeiern konnte, und zu Hause eine keanke Mutter: sie war fast immer müde, zeichnete sich weder durch besonders gute Nerven noch durch Selbstsicherheit aus und verfiel leicht in Trübsal und Angst. Er begrüßte deshalb jedes Anzeichen von Fröhlichkeit mit der zärtlichen Fürsorge eines Pflegevaters. Er lächelte ihr zu und sagte: »Heute habe ich Glück. Ich fahre schon fünf Jahre Auto, aber eine so schöne Anhalterin habe ich noch nie mitge mmen -

 $\mathbf{t}$ 

Die junge Frau war dem jungen Mann für jedes Kompliment dankbar: sie wollte sich noch für einen Moment daran wärmen und sagte daher: »Lügen können Sie ganz gut.«

»Sehe ich aus wie ein Lügner?« »Sie schen aus wie ein Erauenbelüger«, sagte die junge

Frau, und in ihren Worten lag unwillkürlich eine Spur der alten Angst, denn sie glaubte wirklich, daß ihr Freund Frauen gerne etwas vormachte.

tauen gerne etwas vormatiite.<br>Thre Eifersucht hatte ihn schon oft verstimmt, heute aber konnte er leicht darüber hinweggehen, denn der Satz galt ja<br>nicht ihm, sondern dem unbekannten Fahrer. Und so fragte er bloß: »Stört Sie das?« »Wenn ich Ihre Freundin wäre, würde es mich

swette sie, und es war dies ein sanfter pädagogischer Wink an<br>saete sie, und es war dies ein sanfter pädagogischer Wink an<br>hat PDF das PortScrip-Format beim PortScript-Datei empfiehlt es sich, des Satzes jedoch<br>Thema Daten

Thema Datenaustausch bereits weit gehend abgelöst, allerdings müssen die FDF-Daten bei der Ausgabe häufig noch in das Posteript-Format umgebraden vechnet werden. Posteript-Format umgestütter system bereitigt abgere Subseq  $\sim$ BOSTSCRIPT VERSIS NATIVE POSTSCHPT VERSUG NATURE HAND CONTRACT AND SCHEME AND MONETAINTIES are tried in the boundary and stationary in the boundary of the boundary of the boundary of the stationary of the system stationary of the system stationar POSTSCRIPT SCHREIBEN Eine Post-

POSTSCPIPT SCHPEIBEN Eine Post-<br>Script-Datei schreiben bedeutet - ver-<br>einfacht gesagt - in eine Datei dru-<br>ceinfacht gesagt - in eine Datei dru-<br>ceine Rei der Ausgabe oder Erstellung<br>einer PostScript-Datei vird also nicht son rowscript integriert in:<br>Selbstverständlich bietet PostScript nicht nur Vorteile gegenüber offenen Dateien. Aber es gibt einige Gründe warum Dienstleister das PostScript Format den nativen Daten vorziehen Zum einen können in Arbeitsabläufer Applikationen zum Einsatz kommer die keine nativen Dateiform to orker nen wie beispielsweise verschiede Ausschieß-Software, Zum anderen hat

sanfter pädagogi-Lain Anbetracht ,<br>könnten wir uns

er viel mehr, als

m Fal issue. <br>
and the main decomposition of the main control of the main decomposition<br>  $\mathbf{r}^2$  are velocity as the experimental that the main decomposition of<br>
decomposition of the experimental case of the experiment

stamm, endmagnes, anesos, emaillo estado de la propia de la propia de la propia de la propia de la propia de la propia de la propia de la propia de la propia de la propia de la propia de la propia de la propia de la propi

#### 4. Typografie für differenzierendes Lesen

Das differenzierende Lesen kommt bei Lehrbüchern und wissenschaftlichen Büchern zum Einsatz. Hier sind auch längere Zeilen mit vielen Auszeichnungen erlaubt. Eine klare Struktur ist hier unumgänglich.

#### 5. Typografie für inszenierendes Lesen

Bei der inszenierenden Typografie interpretiert der Typograf den Text und steigert die Wirkung durch die Gestaltung. Bei dieser Art wird die Schrift gleichzeitig zu einem Bild gemacht. Hier gilt: Erlaubt ist, was gelingt.

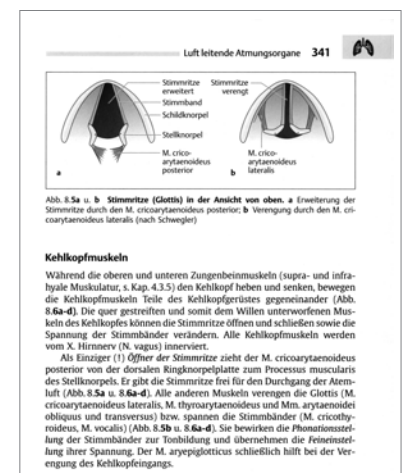

#### Kehlkopfschleimhaut

Tassen<br>Das Kehlkopfskelett, der Bandapparat und die Kehlkopfmuskeln werden<br>innen von Schleimhaut überzogen (Abb. 8.**7a, b**). Sie bildet auf beiden Sei-<br>ten zwischen Kehldeckel und Stellknorpel jeweils eine Falte (Plica ary

#### Abbildung  $4.1$   $\triangle$

Die Typografie für differenzierendes Lesen wird bei wissenschaftlichen Büchern verwendet.

#### Abbildung  $4.2$

Die inszenierende Typografie interpretiert den Inhalt.

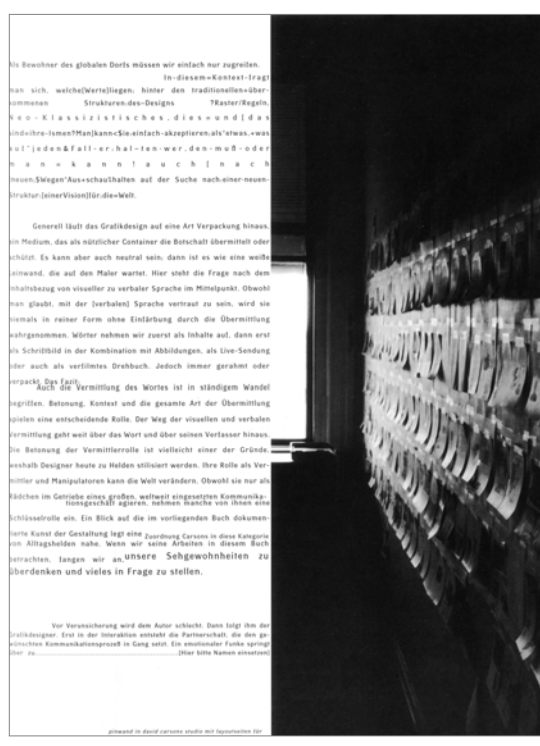

#### 4.2 Schriftwahl und Schriftwirkung

Welche Schrift ist die richtige? Die Schriftwahl ist ein heikles Thema, über das schon ganze Wälzer geschrieben wurden. Das Interessante an diesem Thema ist in meinen Augen aber nicht die Antwort, denn auf die Frage, welche Schrift die richtige ist, wird es nie nur eine Antwort geben. Interessant ist allein die Tatsache, dass diese Frage so wichtig ist.

#### Schrift transportiert eine Meinung

Schrift hat eine unglaubliche Wirkung, genauso wie Farben. Bei Letzteren wird mir jeder zustimmen – Rot hat eine Signalwirkung, Grün beruhigt, und Weiß wirkt unschuldig. Aber Schriften?

Auch Schriften können Eigenschaften aufweisen und rufen beim Leser – häufig unbewusst – eine Wirkung hervor. Eine Schrift kann elegant oder plump sein, aufdringlich und laut, bescheiden und leise, dezent, nüchtern, verspielt, dynamisch oder träge. Schrift stellt eine Möglichkeit dar, Emotionen auszudrücken oder diese beim Leser hervorzurufen.

#### Wirkung auf den zweiten Blick

Und ähnlich wie bei der Einstufung von Farben wird es immer wieder Leser geben, die weder Grün beruhigend finden noch die englische Schreibschrift verspielt. Zugegeben, wenn ich die Farbe Grün sehe, werde ich auch nicht automatisch ruhig und entspannt. Zumindest nicht bewusst. Aber zum einen sollten wir bedenken, dass jeder von uns nur ein kleiner Teil der Allgemeinheit ist, und wenn eine Schrift bei uns ihre Wirkung verfehlt, kann sie doch bei den nächsten 100 Lesern voll einschlagen. Zum Zweiten wirkt viel auf unser Unterbewusstsein, ohne dass wir die dadurch hervorgerufenen Gefühle unmittelbar wahrnehmen und auch nicht unbedingt mit dem Betrachteten in Verbindung bringen.

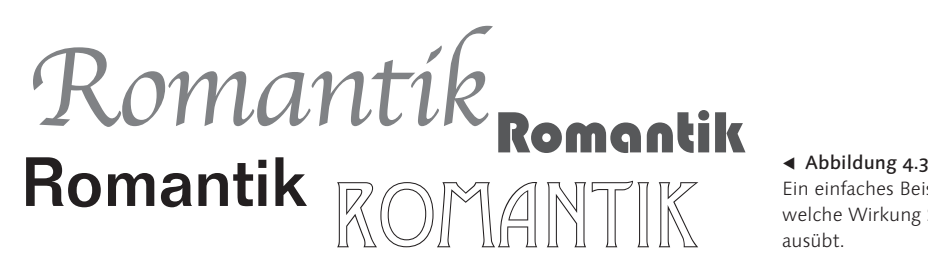

Ein einfaches Beispiel dafür, welche Wirkung Schrift ausübt.

#### Die Faustregeln

Zunächst ein paar allgemeine Faustregeln zu Schriftgruppen, -schnitten und deren Wirkung:

- ► Die Renaissance-Antiqua wirkt würdig und in sich ruhend.
- E Schriften aus der Gruppe der Barock-Antiqua sind spannungsreich, aufbauend und variabel.
- ► Die klassizistische Antiqua wirkt klar, edel und gediegen.
- ► Schriften aus der Gruppe der serifenbetonten Antiqua sagt man nach, kraftvoll, konstruktiv und linienbetont zu sein.
- ► Die serifenlose Antiqua vermittelt einen sachlichen, ruhigen und konstruktiven Eindruck.
- $\blacktriangleright$  Schreibschriften wirken verspielt und dynamisch.
- <sup>E</sup>Variationen in den Strichstärken wirken elegant.
- $\blacktriangleright$  Gebrochene Schriften wirken alt.
- ► Fette Schriften oder Schnitte wirken dominant und laut, schwer und träge.
- Eichte Schriften oder Schnitte wirken dezent und zurückhaltend.
- **EXT** Kursive Schriften wirken dynamisch.

# Würde

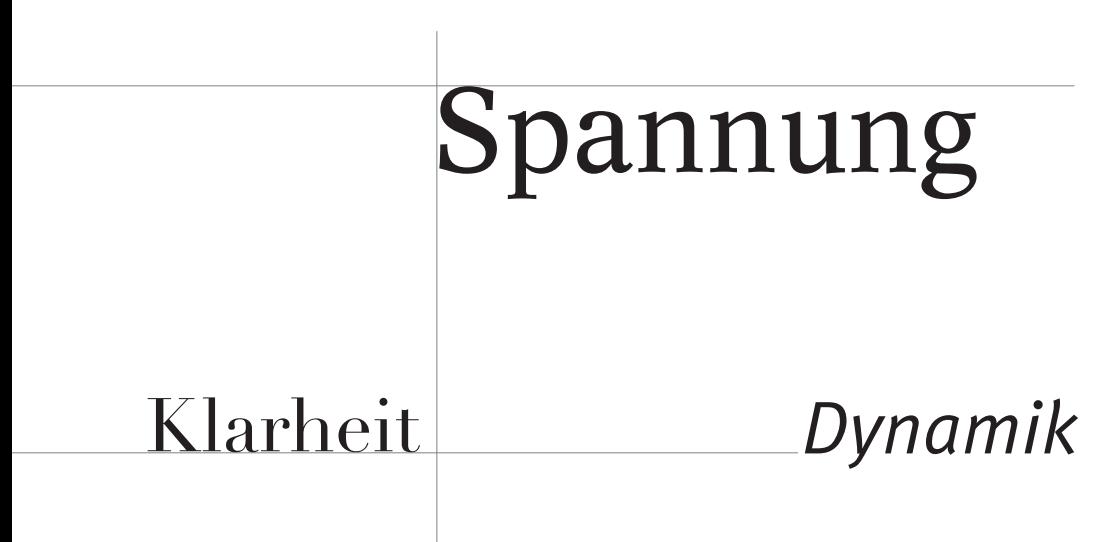

# Kraft

## **Sachlichkeit**

Verspieltheit

 Eleganz durch Strichstärkenunterschiede

# Eine deutsche Schrift

### Laut und träge  **gegen** schlank und dezent

#### Die Faustregeln widerlegen

Haben Sie über die Assoziationen der vorherigen Seiten voller Unverständnis den Kopf geschüttelt? Für jede dieser Aussagen gibt es mit Sicherheit einige Widerlegungen.

Mit den Holzhammer-Thesen und ihrer Widerlegung möchte ich darauf aufmerksam machen, dass alle Schriften eine Wirkung haben, ob uns das genehm ist oder nicht. Jede Schrift, die wir einsetzen, interpretiert gleichzeitig den Text. Ein Großteil der Wirkung hängt von persönlichen Vorlieben ab, von Erfahrungen oder Erinnerungen. Einiges ist aber auch durchaus zu verallgemeinern, und da wir in der Regel unsere Leser nicht alle persönlich kennen, müssen wir uns den allgemeingültigen Aussagen und der Wirkung bewusst sein, wenn wir mit Schrift arbeiten.

#### Ein bisschen Serifen

Ein bisschen Serifen Mehr zum Thema »Ein biss-

chen Serifen« finden Sie in Abschnitt 2.2, »Serifen«.

In diesem Zusammenhang möchte ich auf die ewige Streitfrage zwischen Serifen- und serifenlosen Schriften hinweisen. So gibt es leidenschaftliche Verfechter der einen und der anderen Seite, die ihrem Gegenüber nicht nur Adjektive wie nüchtern oder elegant, plump oder hölzern, sondern gefühllos, kalt und tot oder hoffnungslos veraltet an den Kopf werfen.

Wer auch immer Freude hat an dieser Diskussion und sich streng auf die eine oder die andere Seite stellen mag, soll das tun. Gleich-

Abbildung 4.4  $\Psi$ Bei der Wahl der richtigen Schrift sind nicht nur Geschmack und Wirkung, Gefühle und Assoziationen zu bedenken, sondern auch ganz profane Dinge wie die Schriftgröße im Zusammenhang mit der gewählten Schrift. Nicht alle Schriften eignen sich für alle Größen.

Dünne Schriften lassen sich in kleinen Schriftgraden besser lesen als dicke Schriften. Große x-Höhen der Schrift verbessern ebenfalls die Lesbarkeit.

**Dünne Schriften lassen sich in kleinen Schriftgraden besser lesen als dicke Schriften. Große x-Höhen der Schrift verbessern ebenfalls die Lesbarkeit.**

Äußere Umstände, an denen man sich in der Regel nicht vorbeischummeln kann. Hat irgendjemand Interesse, diesen Absatz zu lesen? Wohl kaum – die gewählte Schrift , die OpenType-Variante der Zapfino, ist eine wunderbare Schrift, in dieser Größe und für diese Textmenge aber einfach unbrauchbar. Äußere Umstände, an denen man sich in der Regel nicht vorbeischummeln kann. Hat irgendjemand Interesse, diesen Absatz zu lesen? Wohl kaum – die gewählte Schrift , die OpenType-Variante der Zapfino, ist eine wunderbare Schrift, in dieser Größe und für diese Textmenge aber einfach unbrauchbar. Äußere Umstände, an denen man sich in der Regel nicht vorbeischummeln kann. Hat irgendjemand Interesse, diesen Absatz zu lesen? Wohl kaum – die gewählte Schrift , die OpenType-Variante der Zapfino, ist eine

zeitig sollte man aber bedenken, dass einerseits jede Schrift, ob mit oder ohne Serifen, ihren eigenen Charakter hat, und sich andererseits seit einigen Jahren Schriften mit leichten Serifenansätzen entwickeln. Für viele nicht Fisch und nicht Fleisch, empfinde ich einige dieser Schriften als extrem elegant und gut zu lesen.

#### Größenabhängige Wahl

Auch die Schriftgröße übt einen gewissen Zwang bei der Wahl der Schrift aus. Bestimmte Schriften lassen sich beispielsweise in kleinen Schriftgraden viel schlechter lesen als andere, in großen Schriftgraden wirken manche Schnitte sehr verloren, andere fühlen sich dort erst richtig wohl. Auch wenn hier wieder jede Schrift einzeln beurteilt werden sollte, lässt sich doch generell Folgendes festhalten:

- <sup>E</sup> Dünne Schriften sind in kleinen Größen besser zu lesen als dicke Schriften, da die Punzen weniger ausgefüllt und das Satzbild besser erkennbar ist.
- <sup>E</sup> Auch Schriften mit großen x-Höhen lassen sich in kleinen Größen leichter lesen.
- E Starke und fette Schriften eignen sich in sehr großen Schriftgraden, beispielsweise als Headline einer Zeitung oder eines Magazins, grundsätzlich besser als feine und dünne Schnitte. Natürlich bestätigen auch hier Ausnahmen die Regel, aber meistens wirken dünne und filigrane Schriften in großen Größen verloren.

# Headline Headline

#### Zwingende Umstände bei der Schriftwahl

Bei aller Begeisterung über die Wirkung und Aussage einer Schrift sollte man eines nicht vergessen: Die Lesbarkeit sollte jederzeit gewährleistet bleiben. Eine Einladungskarte mit wenigen Zeilen Text mag in einer verschlungenen Schreibschrift in Ordnung sein, einen ganzen Absatz davon möchte hingegen keiner lesen. Letztendlich ist die Schriftwahl also auch immer von äußeren Umständen abhängig wie von der Textmenge, aber auch von der Größe der Familie – wer Auszeichnungen wie eine Kursive oder Kapitälchen benötigt, muss seine Wahl auf die Schriften beschränken, die über entsprechende Schnitte verfügen. Abschließend bleibt noch das finanzielle Korsett: Wer kein Budget für den Kauf neuer Schriften hat, muss sowieso aus seinem Fundus schöpfen.

#### Ein einfacher Trick – die Gegenüberstellung

Wer sich bei der Wahl einer Schrift nicht entscheiden kann, sollte einen einfachen Trick anwenden: Profitieren Sie vom Zeitalter des DTP, und setzen Sie die Texte in den beiden Schriften nebeneinander. Es ist keine Schande, nicht theoretisch zu entscheiden, sondern bei der Gegenüberstellung – so kann schneller und leichter die Entscheidung für eine Schrift fallen.

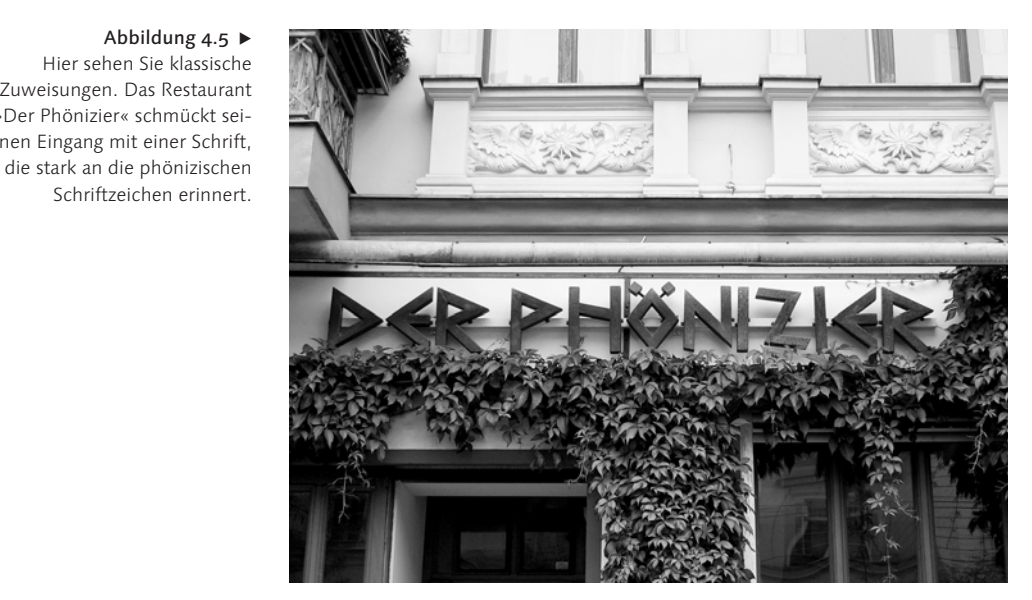

Hier sehen Sie klassische Zuweisungen. Das Restaurant »Der Phönizier« schmückt seinen Eingang mit einer Schrift,

Schriftzeichen erinnert.

Abbildung  $4.5$ 

#### Ist das Gegenteil schon Kunst?

Eine der Künste in der Typografie ist es, die Regeln zu durchbrechen. Genau wie die Regeln zur Schriftgröße, zum Zeilenabstand und zum Spaltenzwischenraum können die Regeln zur Schriftwahl absichtlich ignoriert und gegensätzlich angewendet werden. Wer jetzt aber einfach mal die englische Schreibschrift für den Flyer vom Metzger verwendet, wird schnell merken, dass hinter dem Brechen der Regeln eine Menge mehr steckt als nur das Gegenteil. Erst wer ein Gefühl für Schrift und ihre Aussagen entwickelt hat, sollte sich daran wagen, gegen die Regeln zu arbeiten. Dann kann allerdings wunderbare Typografie entstehen.

#### $\blacktriangledown$  Abbildung 4.6

Ein Goldschmied greift zu einer leichten Schreibschrift, und die typisch deutsche Hausmannskost verspricht man in einer gebrochenen Schrift.

Goldschmiede Anfertigungen und Reparaturen aller Art Gold An - und Verkauf

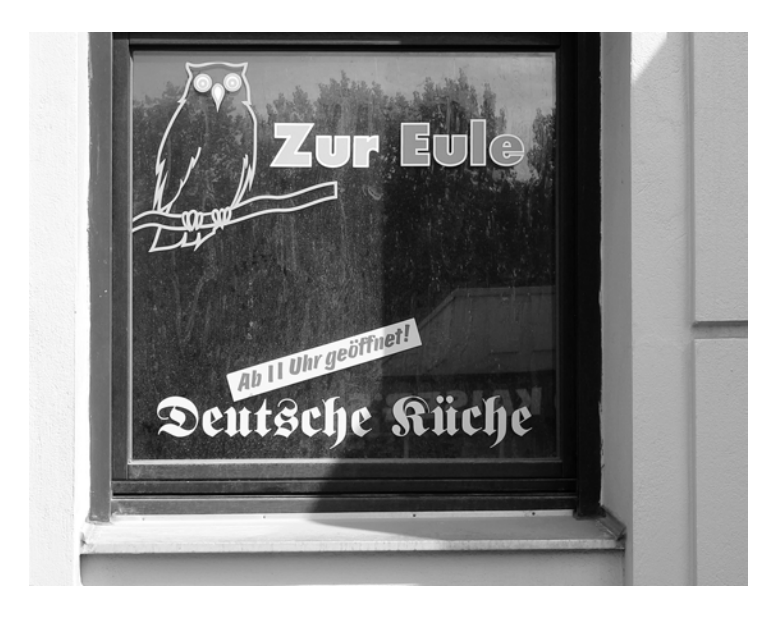

#### 4.3 Schriftkombination

Schriftmischungen sind eine heikle Angelegenheit. Was in sich abgeschlossen noch klar und gelungen erscheint, kann durch die Kombination mit anderen Elementen völlig aus der Bahn geraten. Wie so häufig gibt es auch für die Kombinationen von Schriften ein paar einfache und geradlinige Faustregeln, die, sind sie erst einmal in Fleisch und Blut übergegangen, durchbrochen werden können.

#### 1. Faustregel: Mischung innerhalb einer Familie

Der sicherste Weg ist die Schriftmischung innerhalb einer Schriftfamilie, denn alle Schnitte einer Familie können fast uneingeschränkt gemischt werden. Ausnahme: Schnitte, die sich sehr ähnlich sind – wie ein normaler und ein Medium-Schnitt –, sollte man nicht mischen.

#### 2. Faustregel: Unterschiedliche Schriften mischen Schriften sind mischbar, wenn sie deutliche Unterschiede aufweisen. Schriftschnitte aus Schriftfamilien der gleichen Stilrichtung, wie zum Beispiel Schriften der Stilrichtung Renaissance-

Antiqua, sollten man nicht untereinander mischen. Ausnahme: Der Schriftgrößenunterschied ist sehr groß.

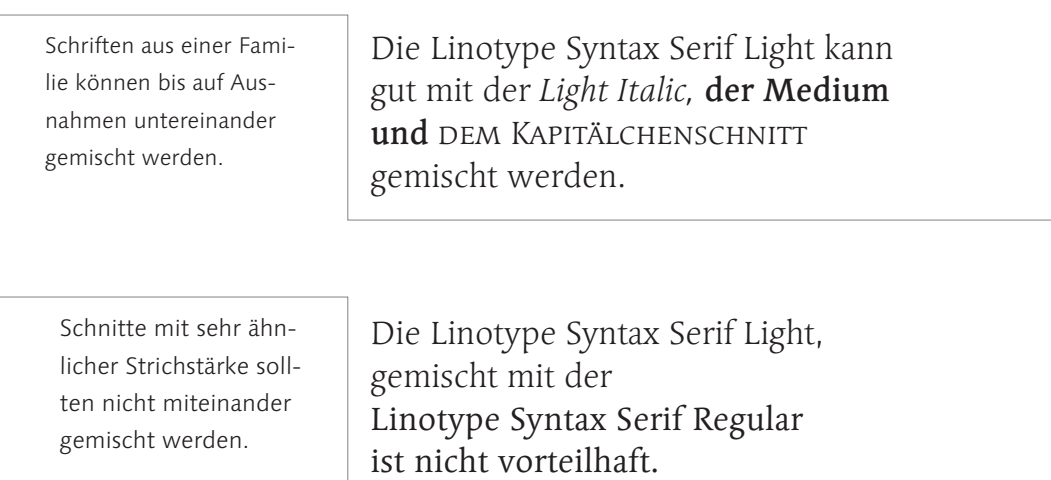

#### 3. Faustregel: Schriften mit ähnlichen Strukturen mischen

Schriften sind mischbar, wenn sie eine gleiche oder ähnliche Struktur aufweisen. Das bedeutet, dass eine anmutig und edel wirkende Schreibschrift, die über unterschiedliche Strichstärken verfügt, mit einer eleganten Serifenschrift oder einer serifenlosen Schrift kombiniert werden kann, die ebenfalls über unterschiedliche Strichstärken verfügt.

#### **Renaissance und Serifenlos**

Die Bembo aus der Gruppe der Renaissance-Antiqua lässt sich gut mit der Rotis mischen, da die Schriften deutliche Unterschiede aufweisen.

**Zwei Renaissance-Antiqua**

Die Garamond sollte man nicht mit der Palatino mischen, da beide aus der Gruppe der Renaissance-Antiqua stammen. gleichen Schriftklasse stammen, sollte man nicht mischen, da sie sich zu ähnlich sind.

Schriften, die aus der

Schriften können gemischt werden, wenn sie sich deutlich unter-

scheiden.

*Die Zapfino* und die Didot<br>lassen // sich aufgrund ihrer sich aufgrund ihrer Strukturen gut miteinander mischen.

Schriften sind mischbar, wenn sie eine gleiche oder ähnliche Struktur aufweisen.

*Die Zapfino* und die Univers sollten  $\mathbb{Z}/n$ icht unbedingt gemischt werden.

Schriften mit unterschiedlichen Strukturen in ihrer Strichstärke sollte man nicht mischen.

#### 4. Faustregel: Die x-Höhen beachten

Auch die Mittellängen spielen eine Rolle für die Struktur der Schrift. Achten Sie darauf, dass die zu mischenden Schriften ähnlich geringe oder ähnlich große x-Höhen aufweisen.

Auf den ersten Blick widersprechen sich Faustregel 2 und 3, deswegen noch ein paar erläuternde Sätze dazu. Grundsätzlich sollte zwischen den gewählten Schriften ein klarer Gegensatz beziehungsweise Kontrast entstehen oder aber völlige Übereinstimmung hergestellt werden. Zu geringe Unterschiede erzeugen nämlich bei dem Betrachter eine störende Unausgeglichenheit.

Und was ist völlige Übereinstimmung? Dabei muss es sich selbstverständlich nicht um die gleiche Schrift handeln. Völlige Übereinstimmung kann zwischen zwei gänzlich unterschiedlichen Schriften bestehen, wenn diese gleiche Strukturen aufweisen und wir sie mit gleichen Adjektiven beschreiben würden.

Ein gelungenes Beispiel für eine Übereinstimmung ist die Linotype Syntax, die in diesem Buch verwendet wird. Sie liegt in zwei Varianten vor, einer serifenlosen für den Grundtext und einer Variante mit Serifen, die häufig in den Beispieltexten im unteren Drittel ver-

Schriften mit großen Unterschieden in den Mittellängen sollte man nicht miteinander mischen.

Die Bembo mit kleiner x-Höhe sollte man nicht mit der Avant Garde mit einer großen x-Höhe mischen.

Schriften mit ähnlichen Mittellängen lassen sich gut kombinieren.

Die Minion Pro mit mittlerer x-Höhe lässt sich mit der Linotype Syntax gut mischen, da diese ebenfalls eine mittlere x-Höhe aufweist.

wendet wird. Trotz der offensichtlichen, deutlichen Unterschiede lassen sich beide Varianten optimal mischen und ergänzen sich gegenseitig.

#### Semantische Typografie

Bei den Themen Schriftwahl und -kombination stößt man früher oder später auf die semantische Typografie. Die Semantik ist die Bedeutungslehre und ein Teilgebiet der Semiotik, der Lehre von den Zeichen. Bei der semantischen Typografie setzt man sich mit der Bedeutung des Textes auseinander und unterstreicht diese mit typografischen Mitteln. Otl Aicher unterscheidet zwischen der syntaktischen und der semantischen Dimension: Die syntaktische Dimension ist das Regelwerk für die räumliche Struktur; die semantische Dimension ist das, was die Sprache vermittelt.

So weit die Theorie. Aber was fällt nun unter den Begriff semantische Typografie? Zur Verdeutlichung sehen Sie hier einige Beispiele.

## HALB UND HALB

# *inkompatibel inkompatibel*

wellenförmig

8-Bit-Zeichensatz 296

#### A

Abkürzungen 127 Abstrich 92 Achtelgeviert 106 Adobe InDesign  $\rightarrow$  InDesign Adobe Type Manager 283 AFM-Datei 112 AG Buch 67 Ägyptische Hieroglyphen 17 Aicher, Otl 39, 60 Akzidenz-Grotesk 30, 52 Albers, Josef 34 Amador 70 Amboy 70 An- und Abführungszeichen 126 Anschnitt  $\rightarrow$  randabfallend ANSI 291 Anstrich 92 Anti-Aliasing  $\rightarrow$  Kantenglättung Antiqua-Varianten 53 Anzeige 269 Arcadia 61 Arial 195 Arrighi, Ludovico degli 28 ASCII 291, 296 Auslassungspunkte 129 Ausrichtung 134, 210 Auszeichnung 100 ästhetische 100 optische 100 Avant Garde 52 Avenir 39

#### B

B-Splines 284 Ballade 72 Bankleitzahlen 128 Barbedor 68 Barock 29 Barock-Antiqua 49 Baskerville 49 Baskerville, John 29 Bauer, Konrad F. 36 Bauer Bodoni -> Bodoni Bauhaus 34 Baum, Walter 36 Bayer, Herbert 34

Beinert, Wolfgang 59 Beinert-Matrix 59 Bembo 48 Benton, Morris Fuller 44 Benton Sans 62 Berkeley Old Style 47 Berliner Grotesk 39, 74 Berthold-Fotosatzpunkt 79 Berthold-Script 54  $Beschnitt \rightarrow randabfallend$ Bézierkurven 284 Biblica 77 Bilderschrift 17 Bildplatzierung 232, 253 Bildschirmschrift 195 Bildunterschrift 234, 254 Bleibuchstabe 86 Bleisatz 86 Blocksatz 138 Blur 53, 61 Böcklin, Arnold 32, 53 Bodoni 50 Bodoni, Giambattista 43 Breuer, Marcel 34 Broadway 53 Brody, Neville 38, 61 Buchstabe 84 Großbuchstabe 87 Kleinbuchstabe 87

#### $\underline{\mathsf{C}}$

Cancellaresca 28 Capitalis Quadrata 20 Capitalis Romana 20 Capitalis Rustica 20 Carson, David 38 Caslon, William 29 Caslon Old Face 29, 49 Centaur 47 Centennial 50 Chicago 195 Clairvaux 56 Clarendon 51 Comic Sans MS 195 Concorde 67 Corpid 39, 65 Corporate A·S·E 77 Courier 195 CSS 186, 187

#### D

Datafork TrueType 295 Delphi 54 Designachse 42 Deutsche Schrift 56, 66 Deutsche Werkschrift 66 Deutsche Zierschrift 66 Dfonts 295 Diablo 70 Dickte 91 Didot, Firmin 30, 50, 79 Didot -Punkt 79 differenzierendes Lesen 172 DIN -Format 206 DIN -Nummer 128 DIN -Reihen 206 DIN A 206, 207 DIN B 206 DIN C 206 DIN 16518 46 DIN 16518 von 1998 58 Divis 128 DTP -Punkt 79 Duc de Berry 56 Duktus 91 Durchschuss 149

#### E

Eckmann 32, 53 Eckmann, Otto 32 Edison 78 Egyptienne 30, 51, 63 Einzug 164 erste Zeile 164 hängend 165 El Grande 70 El Greco 67  $em \rightarrow Geviert$ en → Halbgeviert Encapsulated PostScript 282 englische Schreibschrift 54  $EPS \rightarrow Encapsulated PostScript$ Expertensatz 44

#### F

Familie 40 Farbe 265

Fax 128 Fibonacci, Leonardo 208 Fibonacci -Folge 208 Fixation 103 Flachbildschirm 186 Flash 187 Flatterbereich 135 Flattersatz 135 Folio 36 Formsatz 138 Fournier, Pierre Simon 79 Fraktur 35, 56, 57 Fraktur -Varianten 57 Französische Renaissance -Antiqua 27, 48 Freier Satz 138 Frere -Jones, Tobias 62 Frutiger 39, 41, 52, 63 Frutiger, Adrian 36, 39, 41, 63 Futura 35, 52, 72

#### G

Garage Gothic 62 Garamond 27, 48, 64 Garamond, Claude 27, 64 Garnitur 44 Gebrochene Schriften 27, 56, 174 Gedankenstrich  $\rightarrow$  Halbgeviertstrich Gemeine 87 gemeine Ziffern → Mediävalziffern Geneva 195 Georgia 195 Gestaltungsraster 226, 253 Geviert 106 Geviertstrich 129 Giambattista Bodoni 30 Gill 52 Glasgow 99 74 Glyphe 290, 291, 294 goldener Schnitt 208 Gothic 52 Gotik 24 Gotisch 56 Goudy Old Style 48 Grauwert 104 Griechen 19 griechisches Alphabet 19 de Groot, Luc(as) 39, 65 Grotesk 52

Grundlinie 90 Grundlinienraster  $\rightarrow$  Registerhaltigkeit Grundtext 257 Gutenberg 26

#### H

Halbgeviert 106 Halbgeviertstrich 128 Halbunziale 21 Handschriften 54 Handschriftliche Antiqua 54 hängende Interpunktion 144 Headline 255 Helvetica 36, 52 Herculanum 63 Hieroglyphen 17 Hinting 190, 286 Hints 283 HTML 186 Humanistische Kursive 25 Humanistische Minuskel 25 Hurenkind 158

#### I

Ideogramm 16 InDesign Adobe -Absatzsetzer 144 Beschnitt 231 Blocksatz 142 Glyphe -Skalierung 140 Hurenkind 162 Kerning und Laufweite 118 Kurzbefehle 130 metrisch 118 optisch 118 Registerhaltigkeit 239 Satzspiegel 223 Schusterjunge 162 Silbentrennzone 137 Text beurteilen 215 Wortzwischenräume 121 Industria 61 Industrialisierung 43 Info 74 informierendes Lesen 171 Initial 166 hängend 166

inszenierendes Lesen 172 Interstate 62 ISBN -Nummer 128 Isignia 61 ISO 291 Italic 40 Italienne 51

#### J

JavaScript 199 Jessen 66 Jugendstil 32

#### K

Kabel 35, 52 Kaiser -Antiqua 30 Kantenglättung 196 Kapitälchen 40, 44, 114 elektronisch 45 Karolingische Minuskel 22 Kaufmann 54 Kegel -ausnutzung 85 -größe 85 Keilschrift 16 Klassifikation 46 Antiqua -Varianten 53 Barock -Antiqua 49 Französische Renaissance -Antiqua 48 Fremdsprachliche Schriften 58 Gebrochene Schriften 56 Handschriftliche Antiqua 54 Klassizistische Antiqua 50 Schreibschriften 54 Serifenbetonte Linear -Antiqua 51 Serifenlose Linear -Antiqua 52 Venezianische Renaissance -Antiqua 47 Klassizismus 30 Klassizistische Antiqua 50, 174 Koch, Rudolf 35, 66 Koch -Fraktur 66 kompress 150 Konsonantenschrift 16 konsultierendes Lesen 171 Kontonummern 128 Kontrast 188, 265

Künstlerschreibschrift 54 Kursive 40 Kurt Weidemann 39

#### L

Lange, Günter Gerhard 38, 67 Lapidarschrift 19 Laufweite 110 Lautschrift 17 Leere Räume 106 Le Monde Journal 71 Leseart 170 differenzierendes Lesen 172 informierendes Lesen 171 inszenierendes Lesen 172 konsultierendes Lesen 171 lineares Lesen 171 Libretto 73 Ligatur 96 Linear -Antiqua serifenbetont 51 serifenlos 52 lineares Lesen 171 Linien 242 linksbündig 136 Linoscript 54 Linotext 56 Linotype Syntax → Syntax

#### M

 $magnetisches Raster \rightarrow Register$ haltigkeit Majuskel 87 Mambo 53 Manutius, Aldus 27, 40 Marginalie 241 Maßsystem 79 Masterdesign 42 Mediävalziffern 64, 99 Meier, Hans Eduard 68 Meta 39, 74 mii 156 Miedinger, Max 36 Minion 195 Minuskel 87 Minuskelziffern R Mediävalziffern Mistral 54 Mittelachsensatz 137, 211 Mittellänge 91, 154

Moderne Typographie 72 Moholy -Nagy, László 34 Monaco 195 Mono 39 Moonbase Alpha 53 Morison, Stanley 33, 69 Morris, William 32 MultipleMaster 42, 288 Myriad 42

#### N

Nachbreite 91 Negativsatz 115 Neue Typografie 34 New Century Schoolbook 50 New York 195 Nicolas Jenson 27 Nobel 62 Nokia 74

#### O

Oberlänge 90 Oberon 68 OCR -B 63 Officina 74 Officina Sans 39 Officina Serif 39 OpenType 97, 290 Optima 39, 78 Optische Mitte 211 Outline -Font 284

#### P

p-Linie 91 Pagina 240 Palatino 39, 48 Papierformat 206 Parisine 71 Parkinson 70 Parkinson, Jim 70 PDF-Lib 199 Pepita<sub>54</sub> Personal Digital Assistant 195 PFM-Datei 113 Phönizier 18 Pica -Point 79 Piktogramm 16 von Pisa, Leonardo 208

Pixel per em 287 Plak 72 Plantin 69 Poetic<sub>54</sub> Pompeijana 63 Porchez, Jean -François 39, 71 Postfach 128 PostScript 282 PostScript -Schrift 283 Preise 127 Profile 94 Prozent und Grad 127 Punkt Berthold 79 Didot 79 DTP 79 Pica 79 Punze 91

#### $\overline{\mathsf{Q}}$

QuarkXPress Beschnitt 230 Blocksatz 142 Geviertgröße 123 Hurenkinder 162 Kurzbefehle 131 Laufweite 122 Registerhaltigkeit 238 Satzspiegel 223 Schusterjunge 162 Silbentrennzone 137 Spationierung bearbeiten 125 Text beurteilen 215 Unterschneidung Tabelle bearbeiten 125

#### R

randabfallend 228 Randausgleich → Hängende Interpunktion Randbemerkung → Marginalie Rasterizer 283 Rausatz 135 rechnerische Mitte 211 rechtsbündig 134, 136 Regina 67 Registerhaltigkeit 238, 239 Regression 102 Renaissance 25

Renaissance -Antiqua 47, 48, 174 Renner, Paul 35, 72 Revue 53 Röhrenmonitor 186 Rokoko 29 Romanik 23 Römische Kapitalis 20 Rotis 39, 53, 60 Rotis Sans 52 Rotunda 27 Rundgotisch 25, 56

#### S

Sabon 34, 39, 48, 76 Sabon Next 39, 71, 76 Sakkade 102 Saskia 76 Satzbreite 148 Satzspiegel 216 nach dem goldenen Schnitt 220 nach Neunerteilung 222 Schneider, Werner 39, 73 Schneider -Antiqua 73 Schneidler Stempel 47 Schnitt 40 Schreibregeln 126 Abkürzungen 127 An - und Abführungszeichen 126 Auslassungspunkte 129 Bankleitzahlen 128 DIN -Nummer 128 Divis 128 Geviertstrich 129 Halbgeviertstrich 128 ISBN -Nummer 128 Kontonummern 128 Preise 127 Prozent und Grad 127 Striche 128 Telefon, Fax, Postfach 128 Zahlen und Formeln 127 Schreibschriften 54, 174 Schriftentwicklung 16 Schriftfamilie R Familie Schriftgarnitur → Garnitur Schriftgröße R Größe Schriftklassifikation R Klassifika tion Schriftkombination 180 Schriftkünstler 60

Schriftlinie 90 Schriftmischung → Schriftkombination  $S$ chriftschnitt  $\rightarrow$  Schnitt Schriftsippe  $\rightarrow$  Sippe Schriftwirkung 173 Schusterjungen 158 Schwabacher 24, 57 Schwarze Liste 276 Schweizer Typografie 36 Schwitters, Kurt 34 Seitenzahl 240 Semantische Typografie 183 Serifen 92 Serifenbetonte Linear -Antiqua 51 Serifenlose Grotesk 30 Serifenlose Linear -Antiqua 52, 174 Silbenschrift 16 Sippe 44 Skizze 202 Souvenir 53 Spalte 155 Spaltenabstand 155 Spaltenlinien 157 Spaltenzwischenraum → Spaltenabstand Spationieren 110 Spatium 110 Sperren 110 Spiegel 65 Spiegel Sans 39 Spiekermann, Erik 39, 74 splendid 150 Steg 216 Außensteg 216 Bundsteg 216 Fußsteg 216 Kopfsteg 216 Stone Sans 52 Streckenstrich → Halbgeviertstrich Striche 128 Divis 128 Geviertstrich 129 Halbgeviertstrich 128 Sumerer 16 Sütterlin 75 Sütterlin, Ludwig 75 Syndor 68 Syntax 68

#### T

Teige, Karel 34 Tekton 54 Telefon 128 Textura 24 Theinhardt, Ferdinand 33 TheSans 39 Thesis 65 Thesis TheSans 39 Times 33, 49, 69 Traffic 60 Transit 34, 76 Trebuchet MS 195 Trump -Mediäval 48 Tschichold, Jan 34, 76 Type-1-Schrift 283 Type-3-Schrift 283 Typografisches Maßsystem → Maßsystem Typometer 80

#### U

 $\mathsf{U}$ bergangsantiqua  $\rightarrow$  Barock-Antiqua Umbruchfehler 158 Unicode 291, 296 Unit 39, 74 Univers 36, 41, 52, 63 Unterlänge 91 Unterschneiden 110 Unterschneidungstabelle 112 Unziale 21

#### $\underline{V}$

Venezianische Renaissance -Antiqua 47 Verdana 195 Versalhöhe 88, 90 Versalien 87 Versalsatz 114 Versalziffern 99 vertikaler Text 214 Vialog 39, 73 Viertelgeviert 106 Visitenkarte 274 Vivaldi 54 Vorbreite 91 Vorspann 256

#### W

Währungsstrich  $\rightarrow$  Halbgeviertstrich Walbaum 30, 50 Walbaum, Justus Erich 30 Wallau 56, 66 Weidemann 39, 77 Weidemann, Kurt 5, 77 Weiß-Rundgotisch 56 Weißraum 205 Wenzel, Martin 94 Wiedererkennung 263 Wilhelm-Klingspor-Gotisch 66 Wortabstand 107 Wortbilderkennung 103 Wortzwischenraum  $\rightarrow$  Wortabstand

#### X

x-Höhe 91 x-Linie 91

#### Z

Zahlen 98 arabische 98 römische 98 Zahlen und Formeln 127 Zapf, Hermann 39, 78 Zapf Chancery 39, 78 Zapf Dingbats 39, 78 Zapfino 39, 54, 78 Zapf International 78 Zeichenabstand 110 Zeichenbelegung 293 Zeilenabstand 149 Zeilenbreite  $\rightarrow$  Zeilenlänge Zeilenlänge 146 Zentriert  $\rightarrow$  Mittelachsensatz Zeus 34, 76 Zitat 264 Zwischenschlag  $\rightarrow$  Spaltenabstand Zwischenüberschrift 257